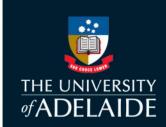

## FACULTY OF HEALTH & MEDICAL SCIENCES: HDR PORTFOLIO SUBMISSION

To be considered by a Postgraduate Coordinator for Higher Degree by Research studies in one of our Schools, prospective students must submit a portfolio, including <u>all</u> of the below listed items <u>in a single PDF formatted file.</u>

What degree are you applying for – e.g. Doctor of Philosophy/Master of Philosophy/Master of Clinical Science. Refer to <a href="https://www.adelaide.edu.au/degree-finder/">https://www.adelaide.edu.au/degree-finder/</a>

- 1. The names of up to three potential Supervisors from the School with which you wish to study. More information on our Researchers and their availability to Supervise is online: <a href="https://researchers.adelaide.edu.au/">https://researchers.adelaide.edu.au/</a>
- 2. A short statement of your research interests and what you would like to research for your degree (maximum 200 words)
- 3. Your English Proficiency Certificate. We only accept IELTS/TOEFL/PTE/CAE with scores per <a href="https://www.adelaide.edu.au/graduatecentre/future-students/how-to-apply/english-language-requirements">https://www.adelaide.edu.au/graduatecentre/future-students/how-to-apply/english-language-requirements</a>
- 4. Your academic resume;
- 5. Your Google Scholar ID and/or ORCiD ID; and
- 6. Your academic transcripts for your undergraduate and postgraduate studies;
- 7. Your certificates for all your university degrees and diplomas (please do not include any other certificates, such as merit awards or for non-degree training);
- 8. A summary of the main findings from the research component of any Masters and/or Honours degree, and from any other research experience;
- 9. Include the full Vancouver or Harvard reference of any peer-reviewed publications with a statement regarding your contribution to each;
- 10. The names and contact details of two academic referees who can comment on your research performance to date and on your aptitude for HDR studies; at least one of these referees should be able to comment on the research component of any Masters and/or Honours degree, preferably having been your principal supervisor.

<u>Important:</u> Please note that incomplete portfolios or documents that are not combined into a single pdf file, will not be considered further. PDF converters are available for you to download from the Adelaide Graduate Centre website. Link: https://www.adelaide.edu.au/graduatecentre/orbit-help-pages/pdf-conversion-utilities/